## **How to Add an Section After Instructor Approves the Adding of the Course**

Dear Hartnell College Student,

Thank you for wanting to take my course this summer. I'm excited to share with you that we are using a new system called Add Authorization to add my courses once the semester starts.

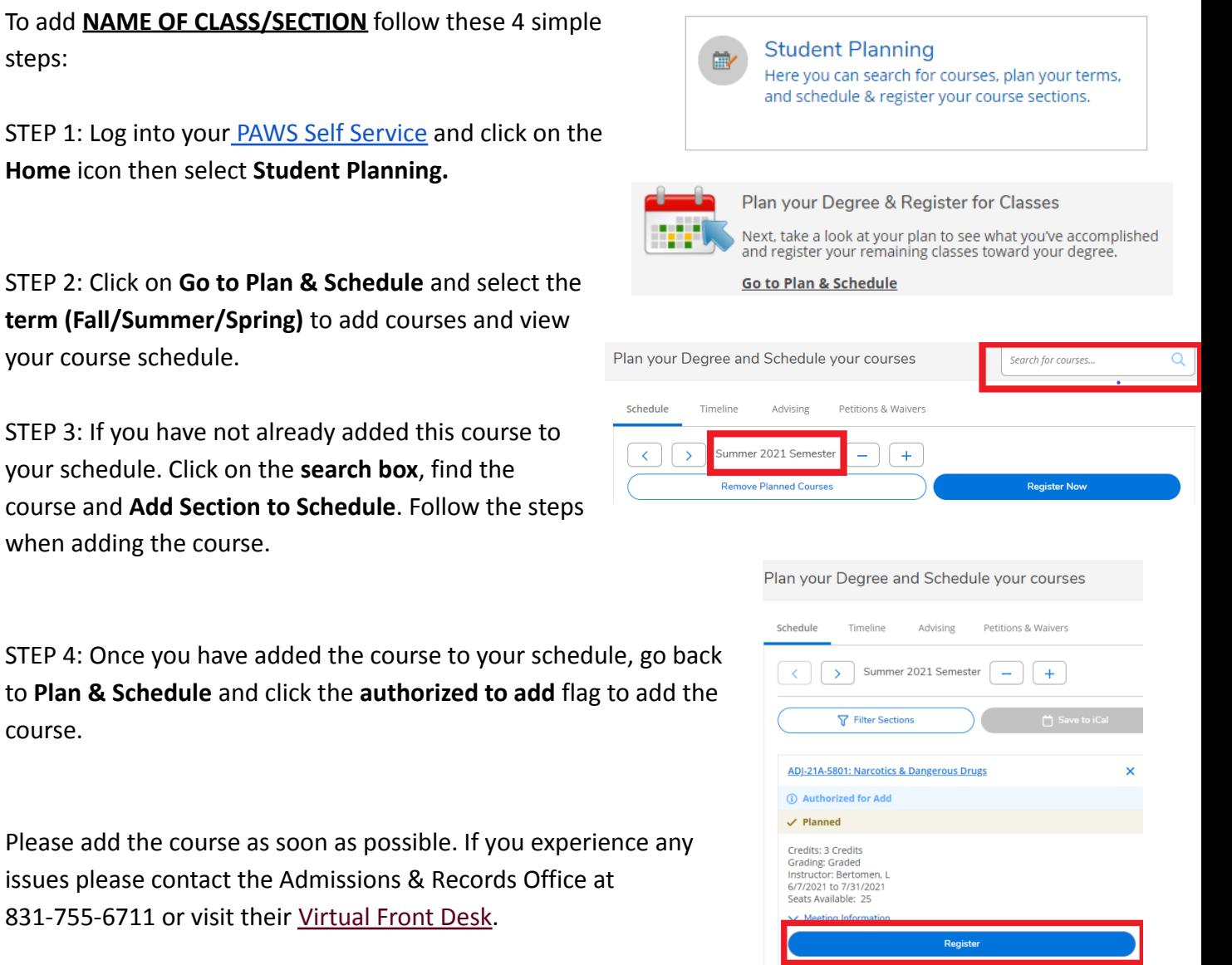

Congratulations! You've been added to the course.